## Product Request Statuses

Last Modified on 12/14/2023 10:18 am CST

As a request moves through the supply chain, the *Status* changes as follows:

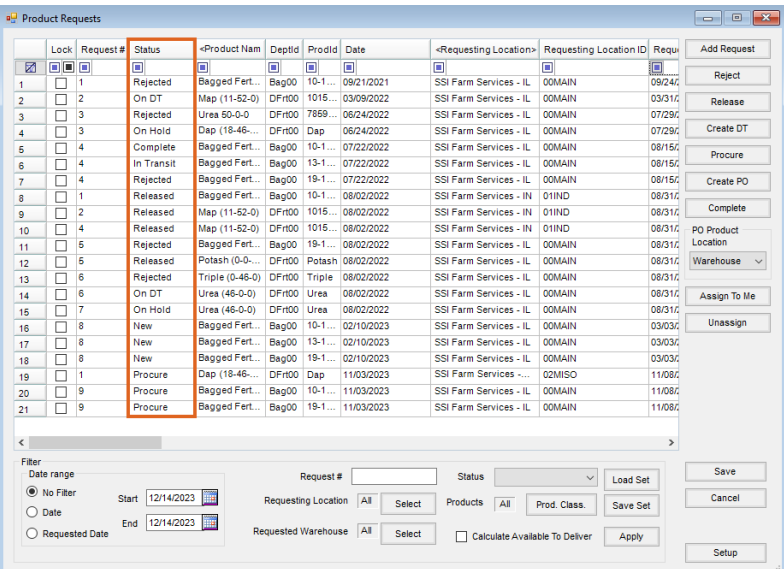

- **New** This indicates a brand-new request.
- **Released** The warehouse supervisor has allocated the quantity to the requesting location, but the product has not left the warehouse.
- **On DT** A *Released* request has been used to create a Delivery Ticket.
- **Picked** A Delivery Ticket has been created and a warehouse worker has gathered product for shipment.
- **In-Transit** The Delivery Ticket has been Loaded.
- **Procure** All resources to fill the request have been exhausted and Procurement needs to order from the vendor.
- **On Hold** The request has been pulled into a Purchase Order for the *Requested Warehouse* Inventory Department. Direct Ship Product Request forms imported into a Purchase Order with the Location's product, will be marked as *On Hold*.
- **Rejected** This indicates they are not going to get the product, cannot get it from the supplier, do not want to sell it anymore, etc.
- **Complete** Complete can mean either:
	- A request was pulled into a Delivery Ticket then the Delivery Ticket was loaded into an Inter-Company Transfer.
	- A request was pulled into a Purchase Order for the*Requesting Location* Inventory Department.

**Note:** A user security preference can be found by selecting**Roles** at *Hub / Setup / Users* to give the User permission to change the status of a Product Request without going through the normal, required Product Request transaction sequence of events.